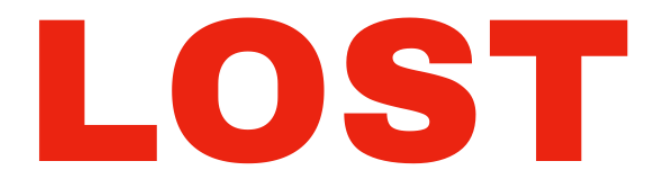

## **From Swan St Newcastle**

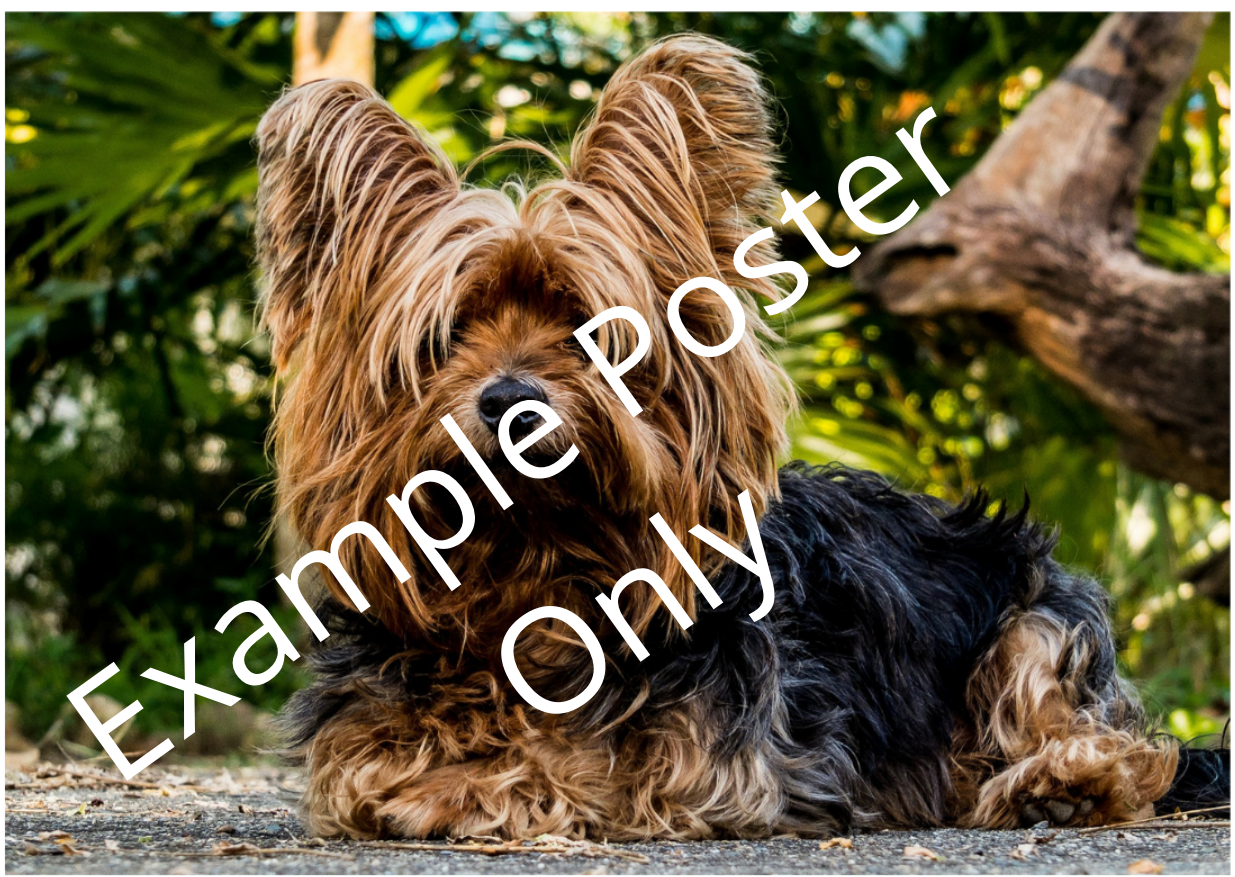

## **Pixie: Yorkshire Terrier**

## **MIssing since Saturday 9pm 28th January** Very scared, please do not chase.

**Microchipped** 

## 0400 111 222 **Please call or text me**